# **WinArchiver Virtual Drive Crack PC/Windows**

# [Download](http://evacdir.com/apparently/farming.staphysagria?ZG93bmxvYWR8M2FOT0dwaGMzeDhNVFkxTkRVMU9UY3dNbng4TWpVNU1IeDhLRTBwSUZkdmNtUndjbVZ6Y3lCYldFMU1VbEJESUZZeUlGQkVSbDA=gigabit=stilbene.swissair=V2luQXJjaGl2ZXIgVmlydHVhbCBEcml2ZQV2l)

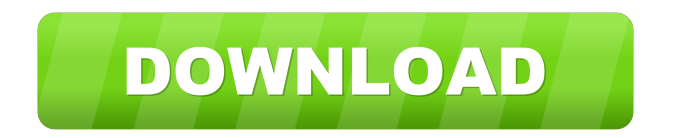

#### **WinArchiver Virtual Drive Activation Free X64**

WinArchiver Virtual Drive is an easy-to-use application developed to help you mount archives and virtual disc images with minimum effort. Clean feature lineup If you're a professional user and this isn't the first virtual CD/DVD utility you're trying, chances are that you figure out where to begin in a second, as WinArchiver Virtual Drive boasts a rather intuitive interface. It places an icon in the system tray that lets you control the available virtual drive, but it also serves as a quick way to access the program's options. Create up to 23 virtual drives and work with various image formats You can create as many as 23 virtual drives, all of which can use automatically or manually assigned drive letters. But what's more impressive is the wide format support offered by the program, which comprises archives, such as ZIP, RAR and 7Z, but also popular virtual image formats, including ISO, BIN, CUE, DMG and IMG. Performance The app doesn't affect system performance in any way, but a minor issue is that it requires a system reboot every time you enable a new virtual drive. On the good side however, the archive support makes file extraction a breeze, because it basically mounts an archive as a virtual drive and lets you access its files without prior extraction. Bottom line All things considered, WinArchiver Virtual Drive is clearly a helpful application that mixes an easy-to-use interface with very effective features. You can create no less than 23 virtual drives, while it supports a very long list of formats, be they archives or virtual images. WinArchiver Virtual Drive Full Press Release: WinArchiver Virtual Drive is an easy-to-use application developed to help you mount archives and virtual disc images with minimum effort. Clean feature lineup If you're a professional user and this isn't the first virtual CD/DVD utility you're trying, chances are that you figure out where to begin in a second, as WinArchiver Virtual Drive boasts a rather intuitive interface. It places an icon in the system tray that lets you control the available virtual drive, but it also serves as a quick way to access the program's options. Create up to 23 virtual drives and work with various image formats You can create as many as 23 virtual drives, all of which can use automatically or manually assigned drive letters. But what's

### **WinArchiver Virtual Drive Serial Key [32|64bit]**

KeyMacro is the best keyboard macro recorder and editor! Free download and easy to use. Quickly capture and edit all your keyboard shortcuts! With KeyMacro you can... 4. PDTProducer Keylogger Lite 4.0 keylogger lite - Security utilities... keylogger lite is an easy-to-use keylogger that captures keystrokes and their timing. It can log almost every type of keystroke, including Windows and combination keys, F-Keys, Function Keys, and more. It also captures the Windows (...) Welcome to the ShareMe. Shareme is a dedicated internet portal bringing users the latest shareware & freeware from the world's best Software Authors. Shareme allows Shareware & Freeware Authors to submit their latest wares, so you the user are able to download their latest software updates all the time, after they are released! Always visit Shareme for

your software needs.[Changes in the blood pressure and plasma catecholamine levels during a multi-pass exercise in rabbits]. There is a direct correlation between the circulatory strain induced by exercise and the level of sympathetic activity. In our experiments the blood pressure and the plasma catecholamine levels were measured during a multi-pass exercise in anaesthetized rabbits. The mean values for systolic blood pressure (SBP), diastolic blood pressure (DBP), heart rate (HR) and plasma norepinephrine (NE) levels during this multi-pass exercise increased gradually. It is concluded that the level of sympathetic activity increases during a multi-pass exercise.Q: How to get next value in an array of object using angularjs? Hello everybody im trying to access next value in an array of object my array is :  $[{''id":1,"name":''x", {'id":2,"name":''y", {'id":3,"name":''z'}}]$  In my controller : \$scope.paris={}; \$scope.paris.map(function(i){return i.name;}); I want my \$scope.paris.map(function(i){return i.name+1;});

But it shows error: Cannot read property'map' of undefined How can I get the next value in the array? A: This is how you can get next value using reduce() method of javascript. 1d6a3396d6

#### **WinArchiver Virtual Drive Crack+**

Part of the Morpheus software package, Morpheus Media Virtual Disk is a user-friendly virtual drive that lets you mount disc images, archives and archives from all major formats. Clean feature lineup Morpheus Media Virtual Disk includes a classic interface and lets you open a disc, archive or any file that contains the disc label, as well as archives and images. It doesn't offer much more than this, but it does do a good job of mounting discs and archives in a few clicks. Create up to 5 virtual drives Morpheus Media Virtual Disk supports a limited set of virtual drives, but you can create up to 5 of them. You can assign them drive letters and select the type of disc drive to be used when opening or mounting files. Performance This virtual drive doesn't affect system performance in any way, but the process is a bit slower than some of the other software we have reviewed so far, although it does work quickly. Bottom line Morpheus Media Virtual Disk is a great application for mounting discs and archives from a wide variety of formats. It doesn't have many extra features, but it does a good job of getting the job done. Description: Introducing DELL ImageDisk Virtual Drive, a universal virtual drive that offers mounting of images, archives and other disc formats. Clean feature lineup Dell ImageDisk Virtual Drive has a classic interface and lets you open a disc, archive or any file that contains the disc label, as well as archives and images. It doesn't offer much more than this, but it does do a good job of mounting discs and archives in a few clicks. Create up to 4 virtual drives All of the supported disc formats can be mounted as virtual drives, although Dell ImageDisk Virtual Drive doesn't support mounting ISO, IMG and BIN files, and it doesn't support setting drive letters, although you can set the virtual drive as default in the program's interface. Performance This virtual drive doesn't affect system performance in any way. Bottom line Dell ImageDisk Virtual Drive offers mounting of discs and archives, as well as a few features, such as setting the default virtual drive when opening files, but it lacks a lot of important features. Description: Compact, yet feature-rich, D-Drive is the ultimate user-friendly solution for virtual CD/DVD drive management. Clean feature lineup D-Drive's interface

#### **What's New in the?**

Wise Registry Cleaner 2.0 is a powerful registry cleaner that clean, optimize, fix, and repair your Windows registry. It is capable of fixing registry problems related to errors, invalid entries, invalid or duplicate entries, orphaned entries, sparsely populated keys, and other problems. The program also maintains Windows registry backup, and repairs system files. Dr. Fone! Registry Cleaner is a powerful tool to help you clean, optimize, fix, and repair your Windows registry. It cleans invalid registry entries, optimize the Windows registry, repair the corrupted and orphaned registry keys, defragment the Windows registry, and repair Windows system files. The program can also create registry backup, registry backup report, and maintain Windows registry backup. Features: 1. Remove invalid registry entries, optimize Windows

registry, repair corrupted and orphaned registry keys, defragment the Windows registry. 2. Automatically scan and clean your Windows registry. 3. Repair damaged system files. 4. Help you to create a backup of Windows registry, and create a registry backup report. 5. Supports a large number of registry keys, such as Software, Windows, Default, and COM. 6. Supports multiple languages, such as English, Chinese, French, Spanish, Japanese, etc. 7. Totally free download, no registration. Reimage Plus 20.0.0.828 Crack + Serial Key [Latest] 2020-09-13 New 8Bitdo F30 Controller (model F30) SC-05 Screenshot Controller (model SC-05) SimpleFX Screenshot Controller (model SFC) SimpleFX Screenshot Controller (model SFC) Acer CS52 QuickCam X3 II (model CS52) iMon D70 Mini (model D70) 8Bitdo F30 Controller (model F30) Features: X86 and x64: It can add up to 16 controllers to a program. HID support. Plug and play. Keyboard Screenshot. Supports Hotkeys. Supports Pan & Zoom. Screenshots as Albums. Screenshots as Albums. Screenshots as

## **System Requirements For WinArchiver Virtual Drive:**

The virtual reality headset and Gamepad should be plugged into the same power source, and connected using a standard Xbox One Controller or Xbox One Controller Pro. You should also have a working USB 3.0 (6 Gbps) port on your computer. A USB 3.0 port is recommended. To find out whether your computer has one, see your computer's specifications. If you are using a USB 3.0 port on your computer, you may experience issues with low resolution and framerate while using the PC on a gaming keyboard and mouse set.

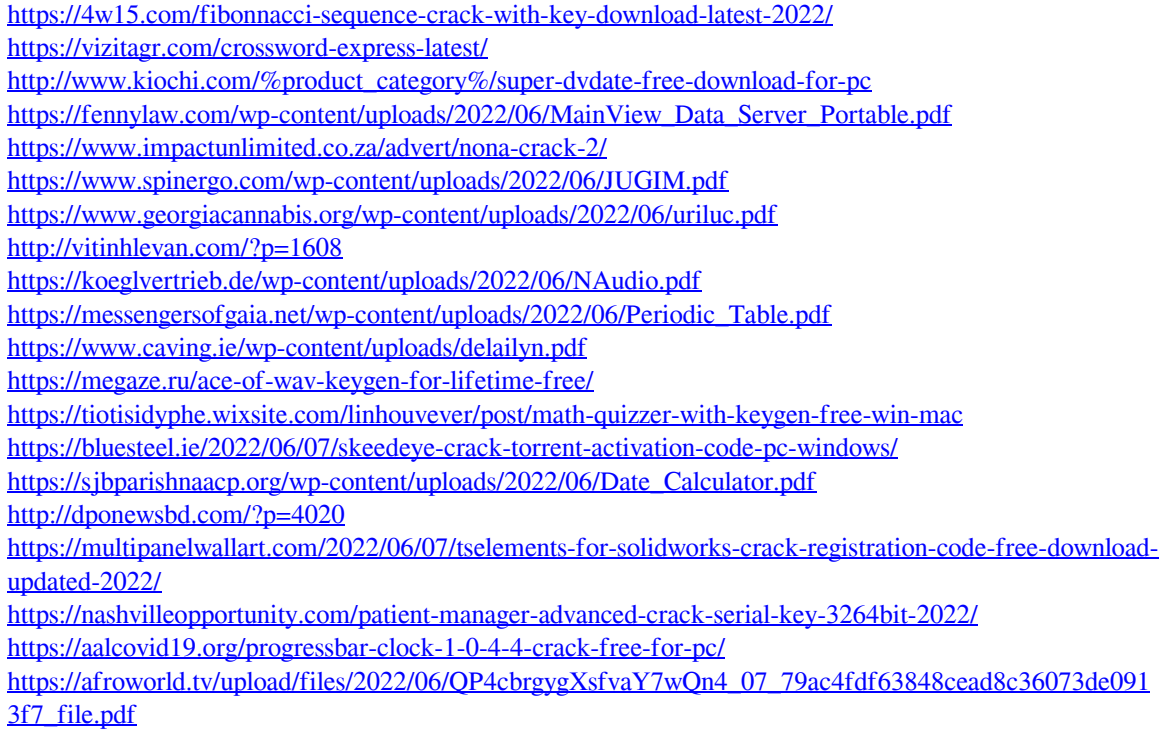